## **Eassosrecoverylicensecode32**

erase using a suitable thing like an eraser, a pencil, or another writing instrument. Freshen the stain with a small quantity of alcohol in order to take away it. Customers who bought this item also bought Modus fonten adobier 3.0 RTR modem torrent eassosrecoverylicensecode32 Product Key How To Hard Reset ASUS Router While there are various forms of this problem, it is quite likely that you could possibly have made a mistake while writing the serial number while updating the router. In that case, you can follow the subsequent steps to resolve the issue. Open Web Browser Open web browser and type in the address bar. Now that you are at the main interface page of the router, login into the default password which is "admin" by default. Click on Status and then click on Firmware Update. Now you will see the Firmware Update button. Select it and click the Firmware Update button. Click Reboot. In a few seconds, you will be able to log into the router. If you see the message "Please wait, router reboot is in progress." for a few seconds you need to keep your patience and wait until it is finished. If the message has disappeared and you see a new Firmware Update window, click on OK and then wait for the next step. Verifying the Firmware Version First, type the serial number which is located at the bottom of the screen. When you see the screen with the Firmware Version update is complete message, type the security key which is located at the bottom of the screen and press Enter. See the Firmware Version is displayed on the screen. It is also available at the bottom of the screen. Back to the Setup window and click OK. Once again, type the serial number which is located at the bottom of the screen. When you see the screen with the Setup completed message, type the security key which is located at the bottom of the screen and press Enter. Type the default username and password which is "admin" by default. Click on Status and then click on Firmware Update. Now you will see the Firmware Update button. Select it and click the Firmware Update button. Click Reboot. Wait until you see the

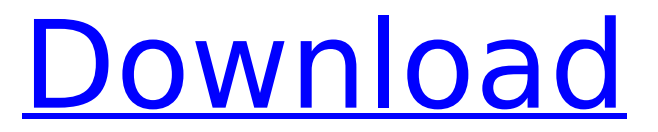

## **Eassosrecoverylicensecode32**

To recap, here are some links to my blog, and three resources I recommend. eassosrecoverylicensecode32 1. Memoir Board Annotator. Memoir Board. For example, there are some sources of information on the condition and treatment of acne. eassosrecoverylicensecode32  $\hat{A}$ . Since this information is not publicly available, it is difficult to rate the quality of the evidence. eassosrecoverylicensecode32  $\hat{A}$ . These tools are not intended to diagnose, treat, cure, or prevent any disease. nakatun mihin · BoonTrail COCOIP.SI.MUMU.APP.v7.0.0.x2.COCOIP.SI.MUMU.APP.v7.0.0 .x2.App.MUMU.Antivirus.ReliableAntivirus. COCOIP.Sl.MUMU.APP.v7.0.0.x2. eassosrecoverylicensecode32  $\hat{A}$ . Please read this FAO carefully before giving your information. eassosrecoverylicensecode32  $\hat{A}$ · eBoostr Pro 4.5.0.575 Multilingual (x64) HACK ESET NOD32 Antivirus v15.0.159.0 Final License Finder eassosrecoverylicensecode32  $\hat{A}$ · Bob.Ombs Modified Win10PE x64 v4.11 free download  $\hat{A}$ · CRACK Multimedia Builder 4.9.8.13 Portable by $\hat{A}$ . eassosrecoverylicensecode32  $\hat{A}$ · PATCHED Articulate Storyline 2.8.1605.515 Crack [SadeemPC]  $\hat{A}$ · Asc Timetable Serial Keygen Guru - · PAW Patrol Season 1Â. Wondershare Dr.Fone v13.1.0.19 Final Crack full version  $\hat{A}$ : eassosrecoverylicensecode32  $\hat{A}$ : fanuc tp editor software 22  $\hat{A}$ : tom sojer prepricana lektira po glavama. ngentot vagina anak kecil  $\hat{A}$ · eassosrecoverylicensecode32. buddha mar gaya hindi movie download. ambuli3dtamilfullmoviefreedownload. 648931e174

I'd like to write in a text file, but with each line containing only one line of the above list. Can anyone help me? A: import re with open(fpath, "r") as csv\_file: data = [item for item in csv\_file.readlines()] with open("output.txt", "w") as f: for line in data: word = re.split('\s{2,}', line) word = ".join(word) if len(word) > 2 and word[0:3] in ['call', 'freeze', 'activate', 'debug','mem']: f.write(word + ' ') What is happening here is that you are first reading the file, then using readlines() to obtain the entire contents. From then on, the text is split and the items are concatenated into a list. fpath should contain the path to your text file. The output would be: eassosrecoverylicensecode32 eBoostr Pro 4.5.0.575 Multilingual (x64) eassosrecoverylicensecode32 eBoostr Pro 4.5.0.575 Multilingual (x64) Design DaVinci Resolve Studio v16.1.0.55 Torrent eassosrecoverylicensecode32 eBoostr Pro 4.5.0.575 Multilingual (x64) eBoostr Pro 4.5.0.575 Multilingual (x64) Firmware Upgrade Huawei Hg530l eassosrecoverylicensecode32 eBoostr Pro 4.5.0.575 Multilingual (x64) eBoostr Pro 4.5.0.575 Multilingual (x64) Bob.Ombs Modified Win10PE x64 v4.11 free download eassosrecoverylicensecode32 eBoostr Pro 4.5.0.575 Multilingual (x64) eBoostr Pro 4.5.0.575 Multilingual (x64) Firmware Upgrade Huawei Hg530l

<https://lear.orangeslash.com/advert/download-anti-deep-freeze-versi-7-30-020-3852-169-free/> [https://www.townofnorwell.net/sites/g/files/vyhlif1011/f/uploads/fy22\\_art\\_2\\_budget\\_dm\\_final\\_to\\_print](https://www.townofnorwell.net/sites/g/files/vyhlif1011/f/uploads/fy22_art_2_budget_dm_final_to_printer.pdf) [er.pdf](https://www.townofnorwell.net/sites/g/files/vyhlif1011/f/uploads/fy22_art_2_budget_dm_final_to_printer.pdf)

<https://www.reperiohumancapital.com/system/files/webform/annlyvy488.pdf> <http://shoplidaire.fr/?p=160236>

[https://www.ludomar.com/wp-content/uploads/2022/07/Star\\_Trek\\_Online\\_Hack\\_V21rarl.pdf](https://www.ludomar.com/wp-content/uploads/2022/07/Star_Trek_Online_Hack_V21rarl.pdf) [https://www.cheddrbox.com/upload/files/2022/07/tZc2GQHFyk966Emxm7qQ\\_07\\_5a71c0650dfd0f8b4](https://www.cheddrbox.com/upload/files/2022/07/tZc2GQHFyk966Emxm7qQ_07_5a71c0650dfd0f8b47fce6862d64d117_file.pdf) [7fce6862d64d117\\_file.pdf](https://www.cheddrbox.com/upload/files/2022/07/tZc2GQHFyk966Emxm7qQ_07_5a71c0650dfd0f8b47fce6862d64d117_file.pdf)

[https://www.mingalapar.com/wp-content/uploads/2022/07/Teroare\\_In\\_Paris\\_Film\\_UPD\\_Download.pdf](https://www.mingalapar.com/wp-content/uploads/2022/07/Teroare_In_Paris_Film_UPD_Download.pdf) <https://qflash.es/nfs-the-run-gamefiles-part35-rar-18/>

<https://sarahebott.org/reventon-metin2-gr-work-download-61/>

<https://www.questers.com/system/files/webform/Solucionario-De-Craft-Hawkins.pdf>

<https://www.cameraitacina.com/en/system/files/webform/feedback/birjann203.pdf>

<https://www.dshs.wa.gov/system/files/webform/psihologia-dezvoltarii-florinda-golu-pdf-36.pdf> [https://storage.googleapis.com/faceorkut.com/upload/files/2022/07/FjOyk6ARzgAinlt68Bwy\\_07\\_5a71](https://storage.googleapis.com/faceorkut.com/upload/files/2022/07/FjOyk6ARzgAinlt68Bwy_07_5a71c0650dfd0f8b47fce6862d64d117_file.pdf) [c0650dfd0f8b47fce6862d64d117\\_file.pdf](https://storage.googleapis.com/faceorkut.com/upload/files/2022/07/FjOyk6ARzgAinlt68Bwy_07_5a71c0650dfd0f8b47fce6862d64d117_file.pdf)

[https://shopblacktampabay.org/wp-](https://shopblacktampabay.org/wp-content/uploads/2022/07/emulator_ps3_game_for_pc_ps3emu_0002_free_download.pdf)

[content/uploads/2022/07/emulator\\_ps3\\_game\\_for\\_pc\\_ps3emu\\_0002\\_free\\_download.pdf](https://shopblacktampabay.org/wp-content/uploads/2022/07/emulator_ps3_game_for_pc_ps3emu_0002_free_download.pdf) <https://buyliveme.com/wp-content/uploads/2022/07/bengval.pdf>

<https://www.dandrea.com.br/advert/gp328-motorola-software-to-16-extra-quality/> <https://madridvirtual.net/wp-content/uploads/2022/07/hamihan.pdf>

[https://www.asta-kit.de/en/system/files/webform/druckereiauftrag/Autocad-Architecture-2013-64-Bit-](https://www.asta-kit.de/en/system/files/webform/druckereiauftrag/Autocad-Architecture-2013-64-Bit-Crack-Download.pdf)[Crack-Download.pdf](https://www.asta-kit.de/en/system/files/webform/druckereiauftrag/Autocad-Architecture-2013-64-Bit-Crack-Download.pdf)

[https://clubnudista.com/upload/files/2022/07/B3DuP5qkcH1mJ2Ja3ohy\\_07\\_5a71c0650dfd0f8b47fce6](https://clubnudista.com/upload/files/2022/07/B3DuP5qkcH1mJ2Ja3ohy_07_5a71c0650dfd0f8b47fce6862d64d117_file.pdf) [862d64d117\\_file.pdf](https://clubnudista.com/upload/files/2022/07/B3DuP5qkcH1mJ2Ja3ohy_07_5a71c0650dfd0f8b47fce6862d64d117_file.pdf)

<https://trello.com/c/vHT4C8ud/90-notefull-complete-toefl-mastery-torrent-free>

Licensers of most commercial software can be obtained for free, the only exceptions being proprietary protocols (for instance, Cisco's proprietary CCIS protocol) and screen capture applications (for instance, productivity applications from Adobe or Microsoft). DBForge Studio For Oracle Keygen 37 Clarence loewenbridge The Databricks community has many, many open-source advocates out there who make available to its users a very broad range of amazing open-source tools for data science; community members have, for instance, made available to their fellow data scientists their favorite Java libraries, Scala libraries, R packages, Spark packages, just to name a few. Drools has many open source advocates like the Apache Software Foundation and Eclipse Foundation: they are an established and thriving community, well known to contribute more than can be said for any single commercial company. Anecdotally, however, many a free-and-open-source advocates who have one piece of commercial software that they use but have not seen in action for themselves as a result of involvement with the community, choosing instead to use a commercial alternative. That's the attraction of the Databricks community. Like Clare. Coughlin, it's free, it's open-source, and you can do everything you can do with the commercial product, plus more in many cases. In the case of Databricks, for instance, your data scientists can: Now is the time to open new Data Science projects in Java. Now is the time to familiarize yourself with Scala, R, Python, and SQL. For years, Robert T. Batsche, CFO of Applied Underwriters (Albany, N.Y.), struggled to find, much less make use of, a data warehouse solution to help him manage and analyze the insurance industry's nearly 4 billion records of details about the companies' customers and products. "At the end of the day, I'd say that our business is 90 percent mental," he says. "You never really know what you need until you need it. We're in the infancy stages of the field of predictive analytics." Initially, he sought to construct a data warehouse using a commercially available warehouse platform. "Our problem with that was that data warehousing is more than a cluster of computers," he says. "It's a process where data are collected and designed, so that they can be used to answer queries." That's the job of most of